## **Properties Descriptor Element**

The properties element is used in three situations:

- as a named property set if the id attribute is specified
- as a reference to a named property set if the refid attribute is specified
- as an unnamed property set if the id or refid attributes are not specified.

A property set is useful for defining a set of [properties](https://doc.zeroc.com/display/Ice34/Properties+and+Configuration) (a named property set) in application or node descriptors. Named property sets can be included in named or unnamed property sets with property set references.

A named property set element may only be a child of an [application](https://doc.zeroc.com/display/Ice34/Application+Descriptor+Element) element or a [node](https://doc.zeroc.com/display/Ice34/Node+Descriptor+Element) element. An unnamed property set element may only be a child of a [server](https://doc.zeroc.com/display/Ice34/Server+Descriptor+Element), [icebox](https://doc.zeroc.com/display/Ice34/IceBox+Descriptor+Element), [service](https://doc.zeroc.com/display/Ice34/Service+Descriptor+Element), [server-instance](https://doc.zeroc.com/display/Ice34/Server-Instance+Descriptor+Element) or [service-instance](https://doc.zeroc.com/display/Ice34/Service-Instance+Descriptor+Element) element. An unnamed property set element with the service attribute defined may only be a child of a [server-instance](https://doc.zeroc.com/display/Ice34/Server-Instance+Descriptor+Element) element. A reference to a named property set can only be a child of a named or unnamed property set element.

The following attributes are supported:

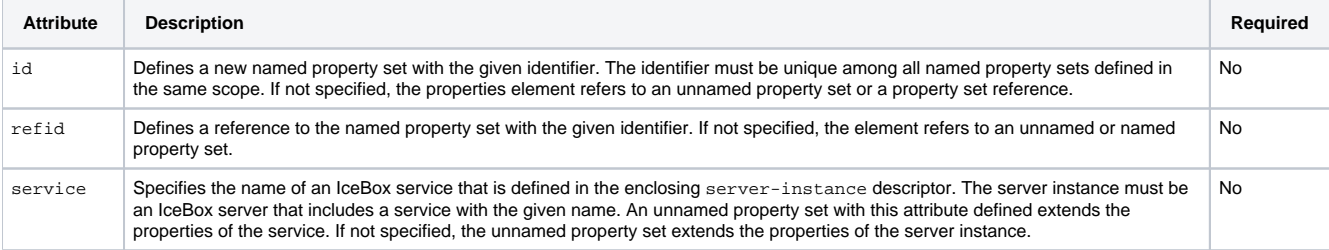

Here is an example to demonstrate the use of this element:

## **XML**

```
<application name="Simple">
   <properties id="Debug">
         <property name="Ice.Trace.Network" value="1"/>
   </properties>
     <server id="MyServer" exe="./server">
         <properties>
             <properties refid="Debug"/>
             <property name="AppProperty" value="1"/>
         </properties>
     </server>
</application>
```
## See Also

- [Properties and Configuration](https://doc.zeroc.com/display/Ice34/Properties+and+Configuration)
- [Application Descriptor Element](https://doc.zeroc.com/display/Ice34/Application+Descriptor+Element)
- [Node Descriptor Element](https://doc.zeroc.com/display/Ice34/Node+Descriptor+Element)
- **[Server Descriptor Element](https://doc.zeroc.com/display/Ice34/Server+Descriptor+Element)**
- [IceBox Descriptor Element](https://doc.zeroc.com/display/Ice34/IceBox+Descriptor+Element)
- **[Service Descriptor Element](https://doc.zeroc.com/display/Ice34/Service+Descriptor+Element)**
- [Server-Instance Descriptor Element](https://doc.zeroc.com/display/Ice34/Server-Instance+Descriptor+Element)
- **[Service-Instance Descriptor Element](https://doc.zeroc.com/display/Ice34/Service-Instance+Descriptor+Element)**